**Программное обеспечение**

# **§ 41. Программы для создания презентаций**

## **Что такое презентация**

**Компьютерная презентация** — это набор изображений (*слайдов*), которые сменяют друг друга по команде человека или через заданные промежутки времени.

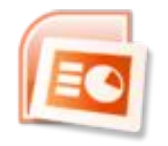

*Microsoft PowerPoint OpenOffice Impress*

#### **Онлайн-сервисы**:

Microsoft PowerPoint онлайн

office.live.com/start/PowerPoint.aspx

 Google Презентации docs.google.com/presentation

prezi.com

*© К.Ю. Поляков, Е.А. Ерёмин, 2018 http://kpolyakov.spb.ru*

**бесплатно!**

## **Содержание презентации**

кратко: о чём вы будете говорить

- введение
- **• основная часть**
- заключение

кратко: о чём вы только что сказали

## **Компьютерная презентация** служит для иллюстрации устного выступления.

## **Текст на слайде**

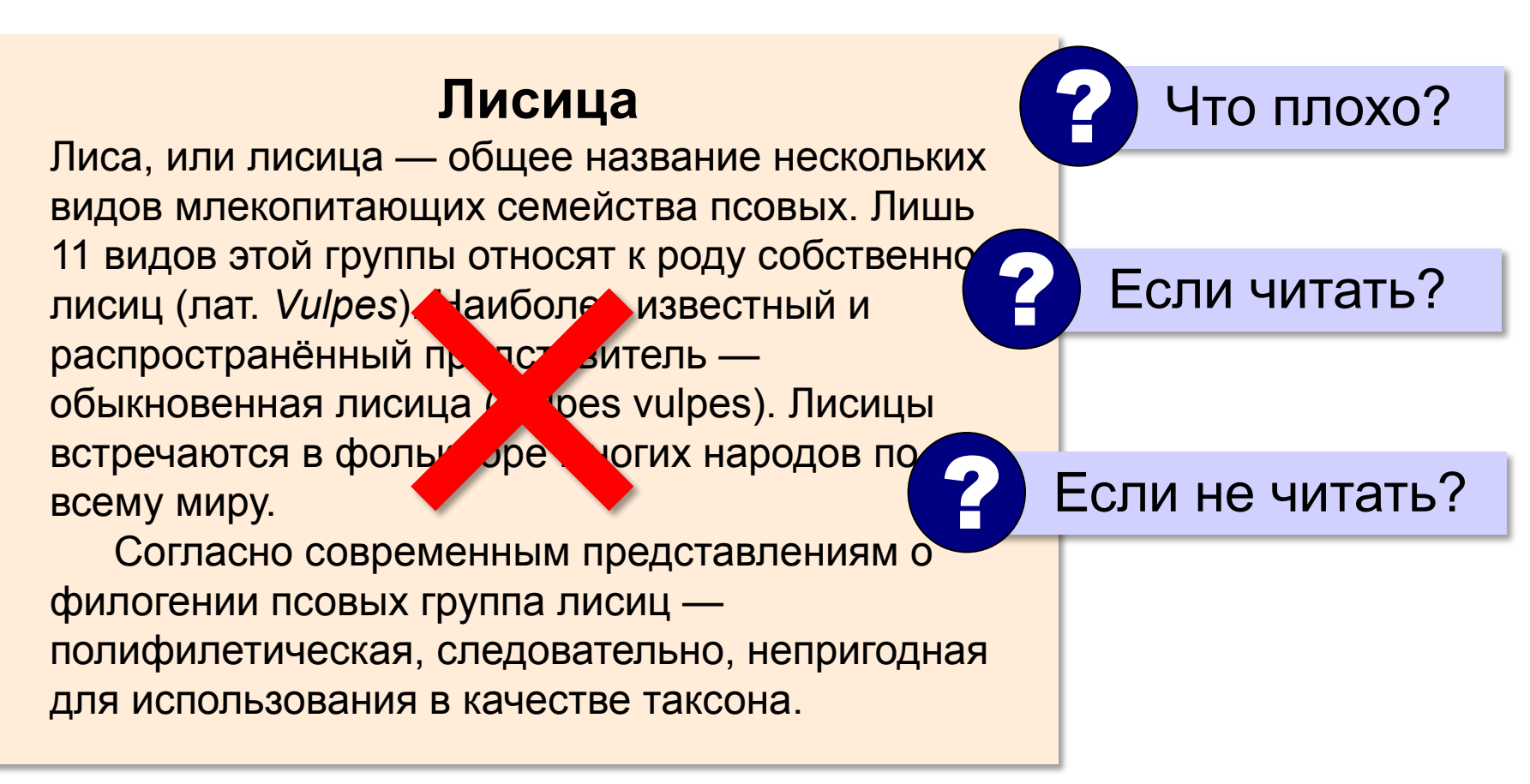

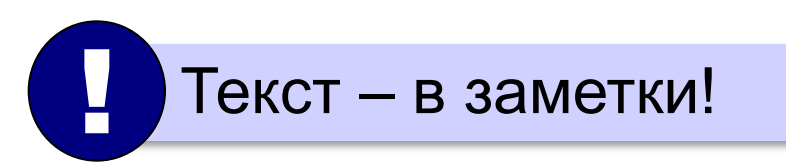

# **Выбор дизайна («темы»)**

# **«Тема» (шаблон)**:

- цвета
- набор шрифтов
- элементы украшения (кружочки, завитушки, …)

#### **PowerPoint**: ДИЗАЙН  $Aa$ Аа Aa **THE SECTION** 医周期下颌部 Aa Aa Aa Aa Aa Аа --- $Aa$ Aa Aa  $A<sub>2</sub>$ Аа **BELLET BE**

## **OpenOffice Impress**:

## Файл – Создать – Шаблоны

## **Выбор цветов**

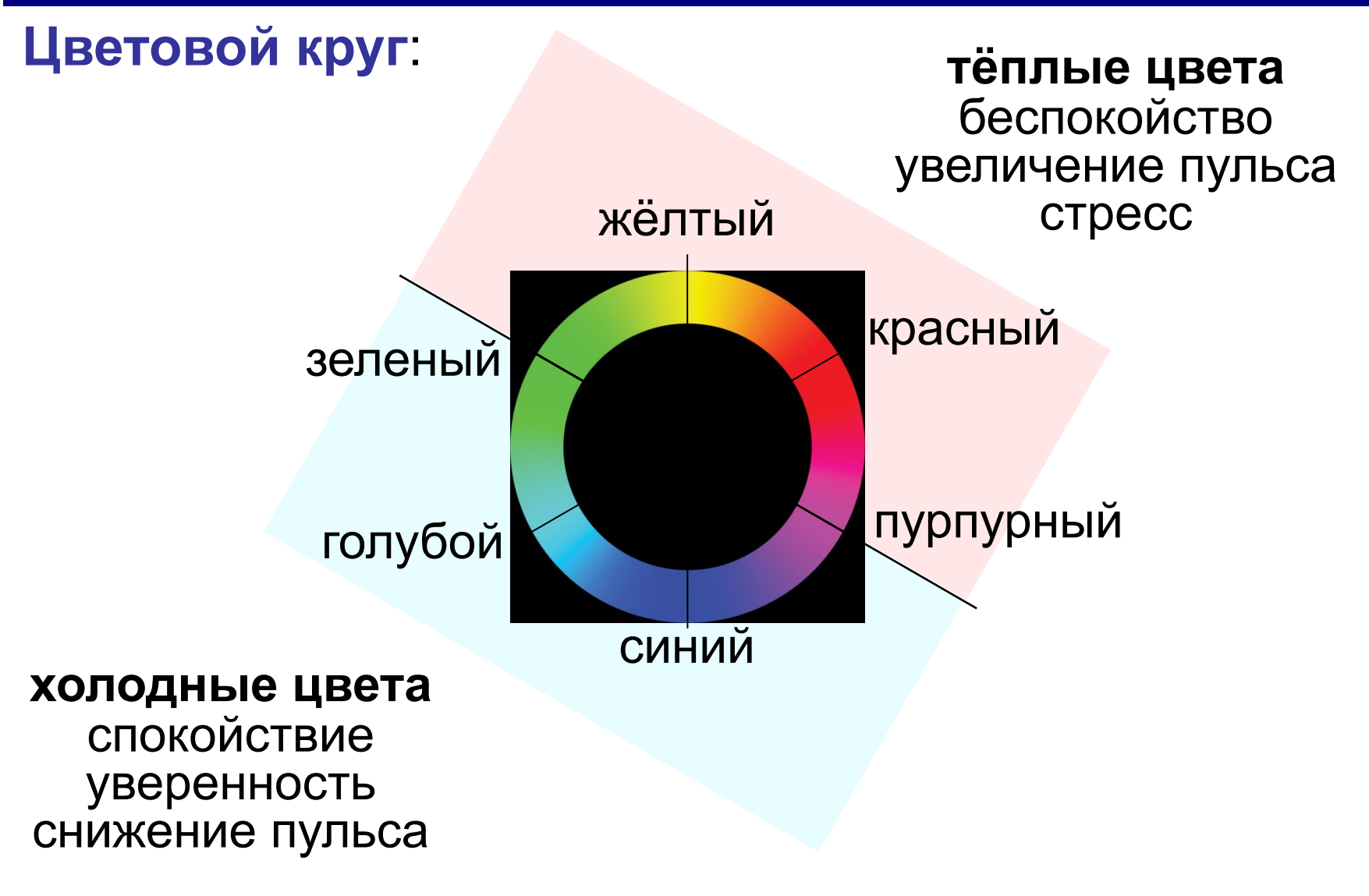

*Программное обеспечение, 10 класс*

## **Выбор цветов**

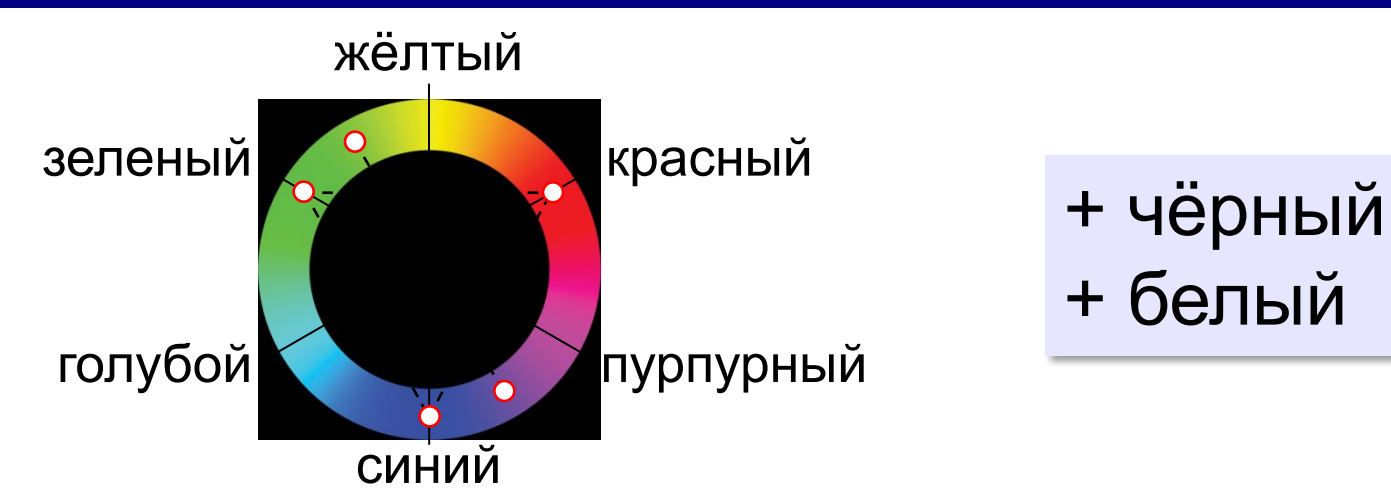

**2 цвета**: напротив друг друга (дополнительные)

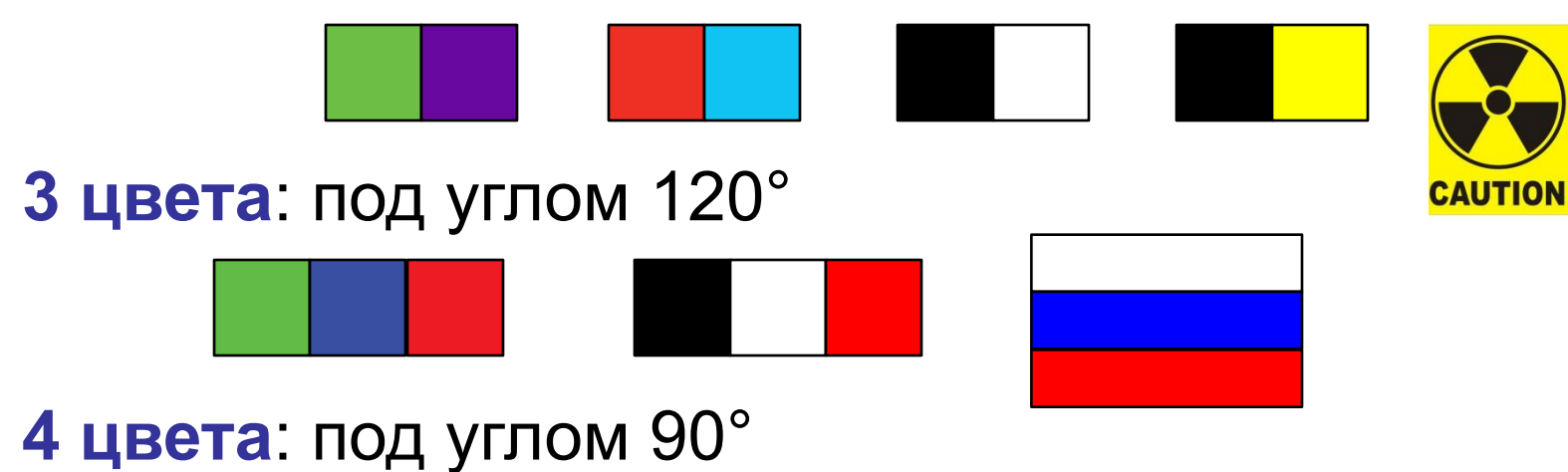

## **Выбор цветов**

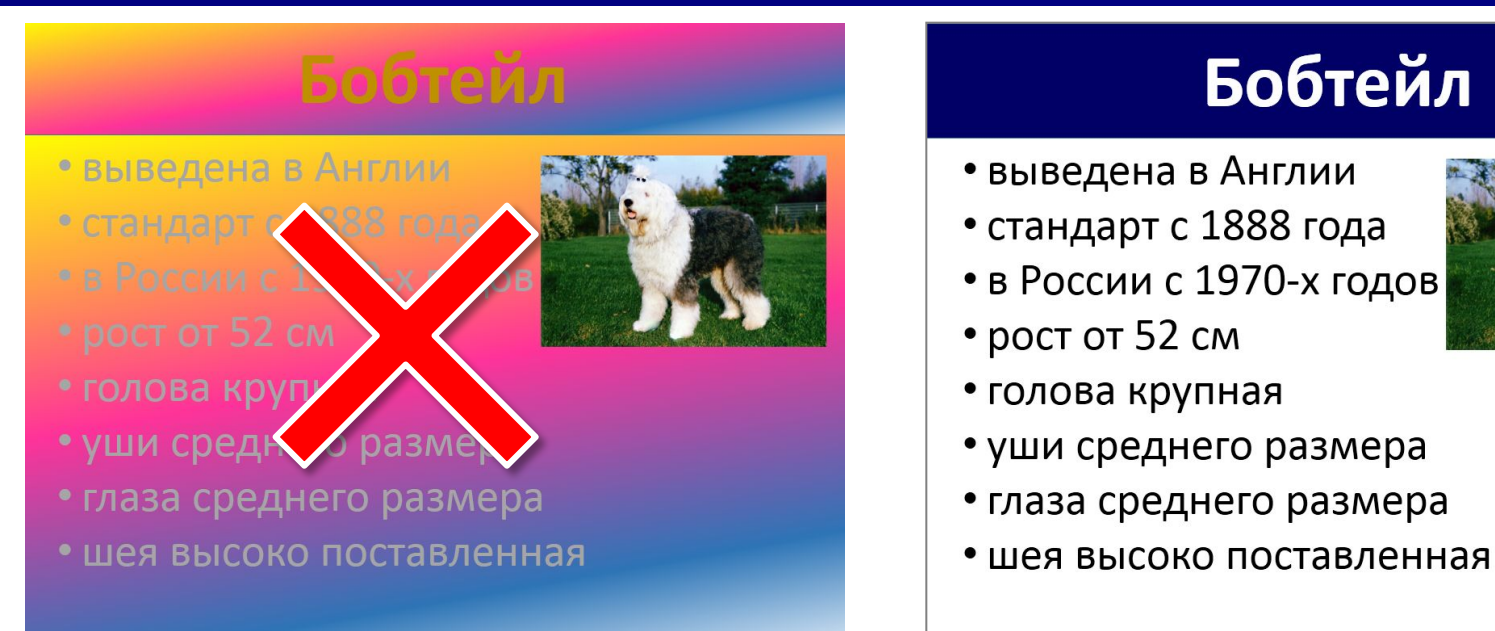

текст слайда!

Дон мешает читать Виспользуем не более 3-4 цветов! !

## Подбор цветов:

фон, заголовок, текст, **paletton.com выделенный текст** 

color.adobe.com/ru/create/color-wheel

## **Макеты**

## **Макет** – это заготовка, которая задаёт расположение элементов на слайде.

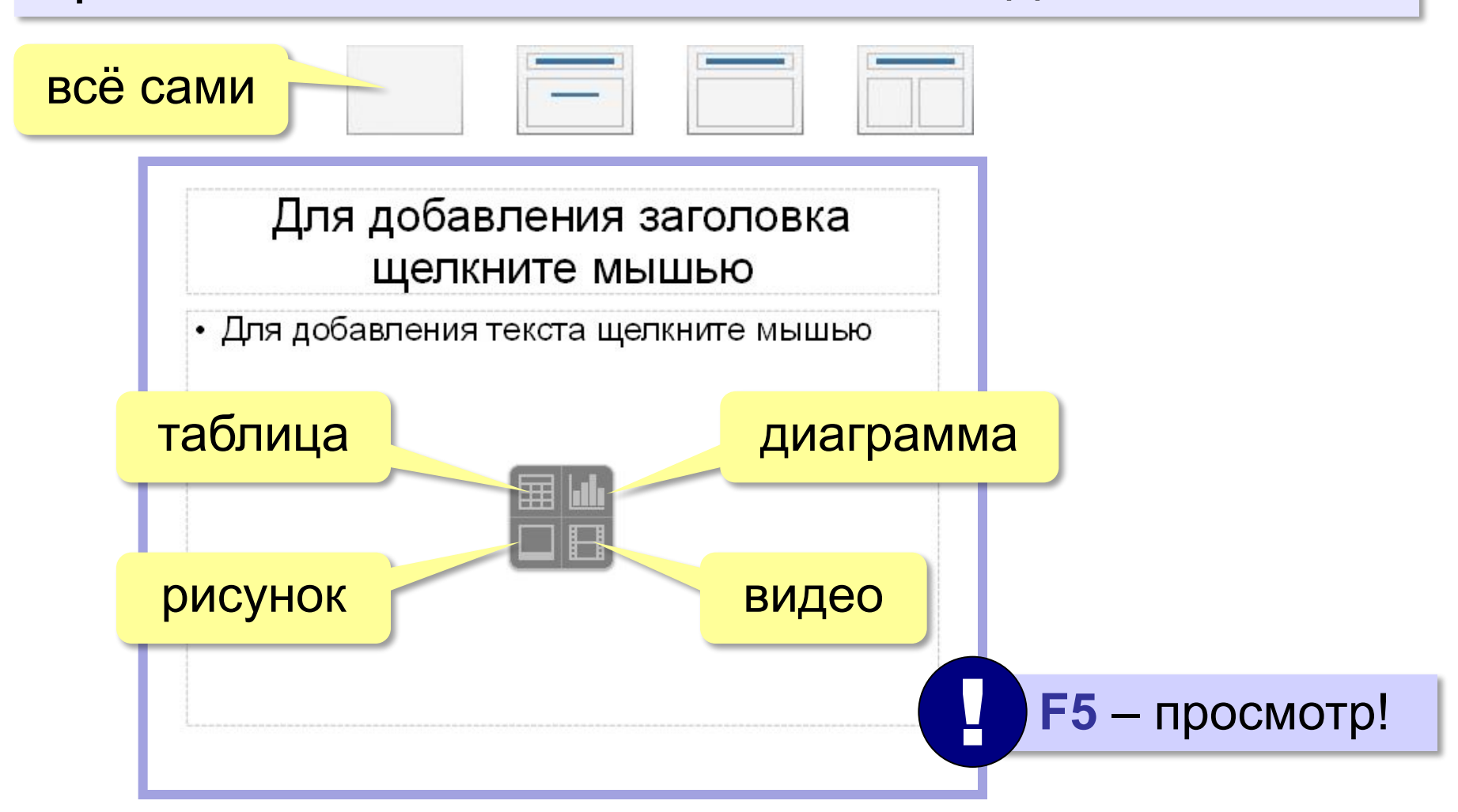

## **Расположение элементов на слайде**

 Главная задача презентации – донести информацию!

- не более 7 элементов
- все должно быть хорошо видно
- текст должен хорошо читаться

!

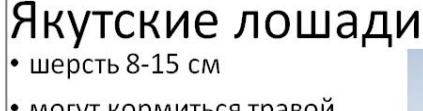

- могут кормиться травой из-под снега
- живут на открытом воздухе круглый год (-60°...+40°С)
- пасутся табунами
- используются для верховой езды
- мясо и молоко

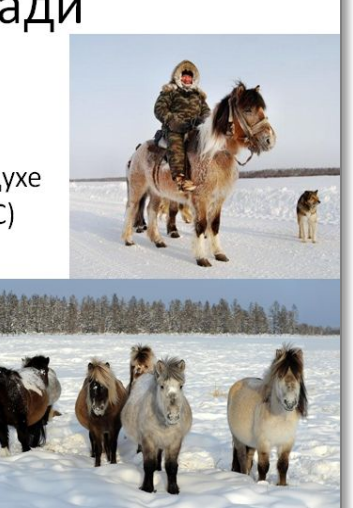

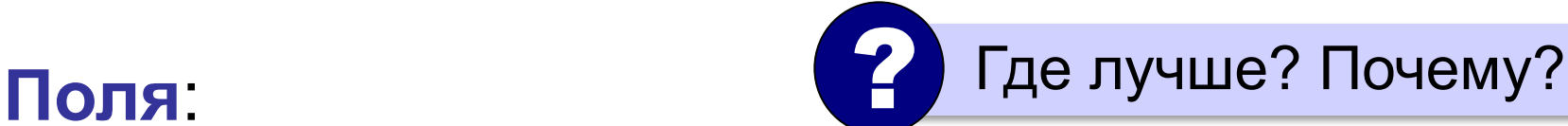

#### Якутские лошади

- шерсть 8-15 см
- могут кормиться травой из-под снега
- живут на открытом воздухе круглый год (-60°...+40°С)
- пасутся табунами
- используются для верховой езды
- мясо и молоко

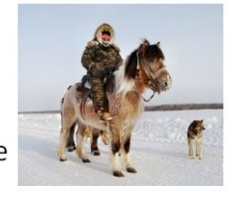

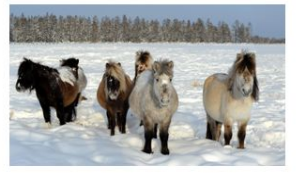

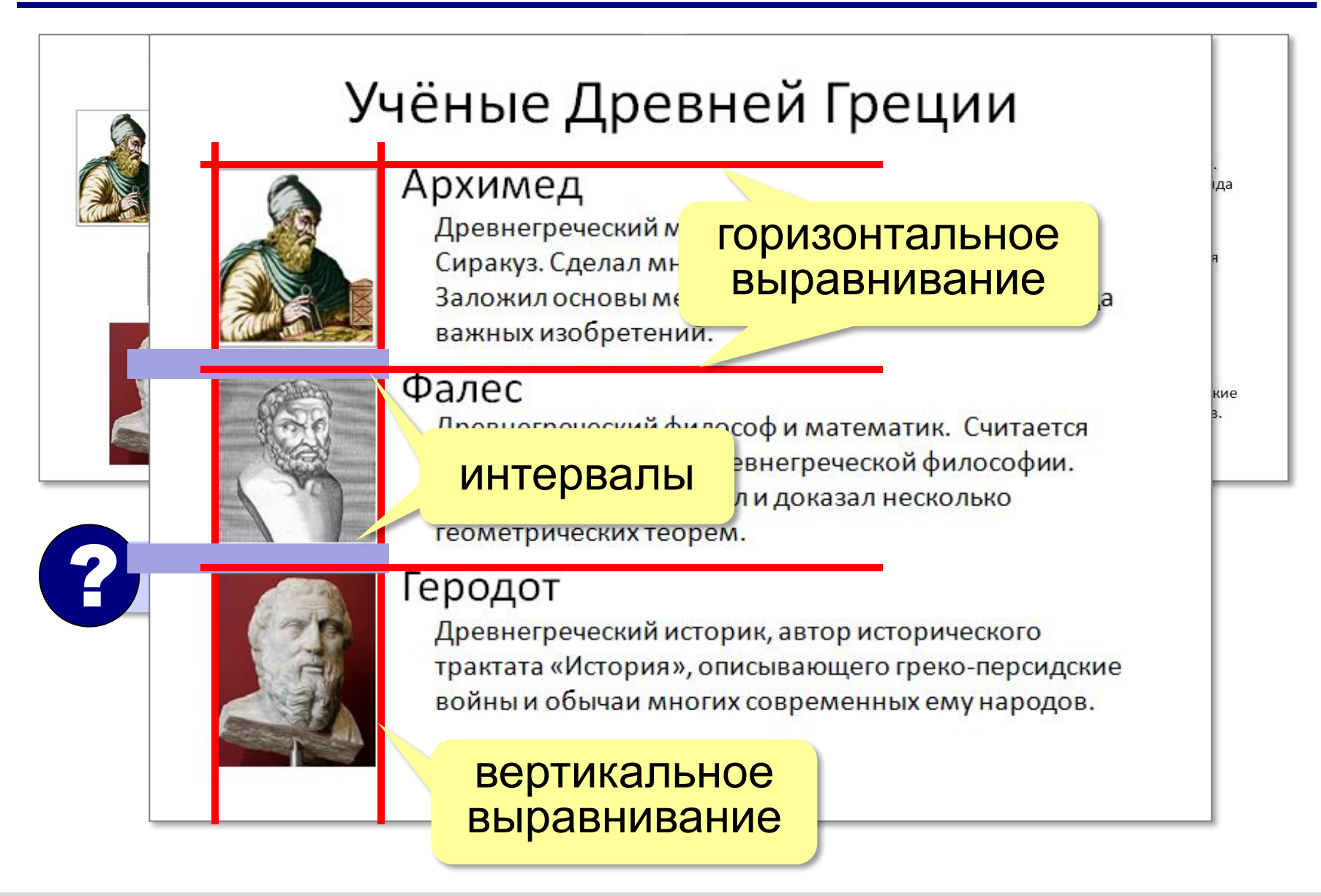

## **Текст на слайдах**

Текст должен хорошо читаться!

- кегль заголовков ≥ 32 пт
- кегль текста ≥ 24 пт
- рубленые шрифты:  **Arial, Helvetica, Calibri, Verdana**
- не более 2 шрифтов

1 пт = 1/72 дюйма 1 дюйм = 2,54 см

> лучше читаются издалека

# **Списки**

## Семейство псовые

Подсемейства:

- Волчьи
- Собачьи  $\bullet$
- Большеухие лисицы ٠

#### Этапы моделирования

- 1. Постановка задачи.
- 2. Разработка модели.
- 3. Тестирование модели.
- 4. Эксперимент с моделью
- 5. Анализ результатов.

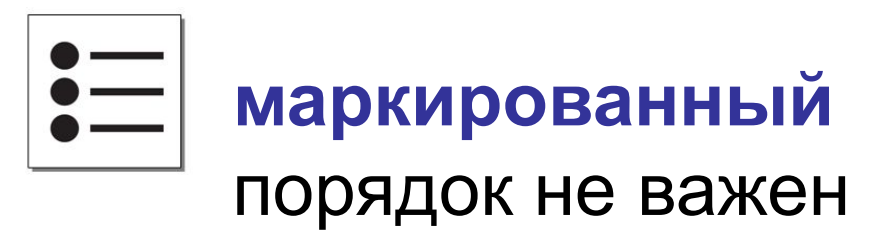

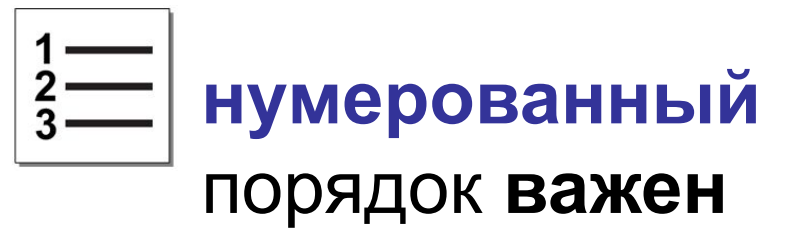

#### **по ширине влево**

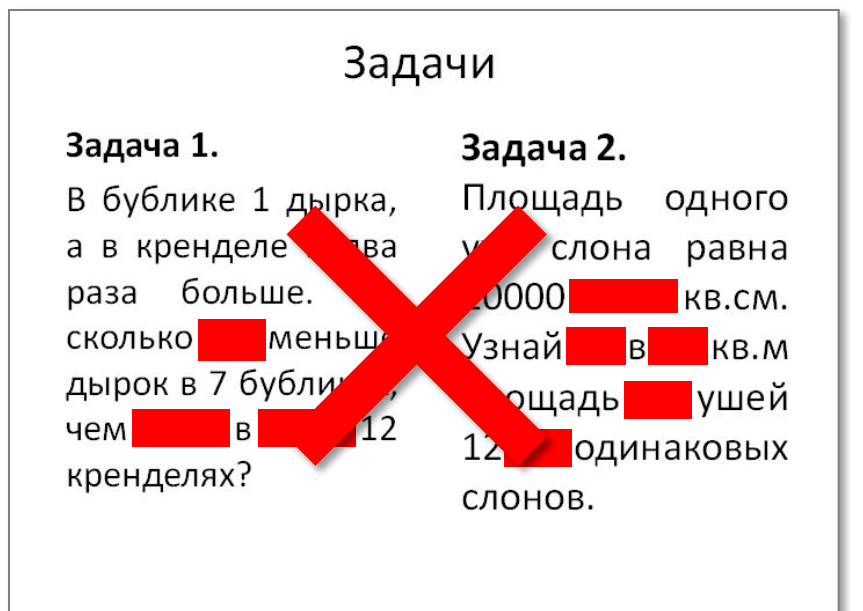

Задача 1. В бублике 1 дырка, а в кренделе в два раза больше. На сколько меньше дырок в 7 бубликах, чем в 12 кренделях?

#### Задачи

? Где лучше? Почему?

Задача 2. Площадь одного уха слона равна 10000 кв.см. Узнай в кв.м. площадь ушей 12 одинаковых слонов.

 В узких колонках текст лучше не выравнивать по ширине! !

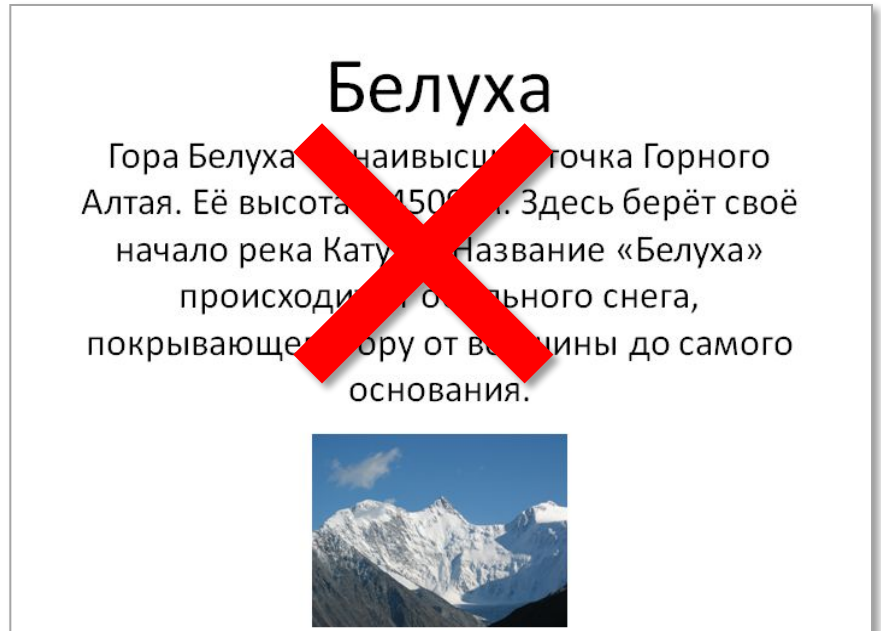

### Белуха

Гора Белуха — наивысшая точка Горного Алтая. Её высота - 4509 м. Здесь берёт своё начало река Катунь. Название «Белуха» происходит от обильного снега, покрывающего гору от вершины до самого основания.

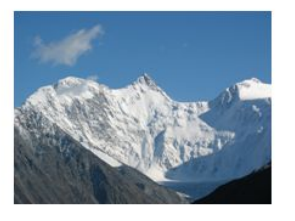

Зачем выравнивают текст по левой границе?

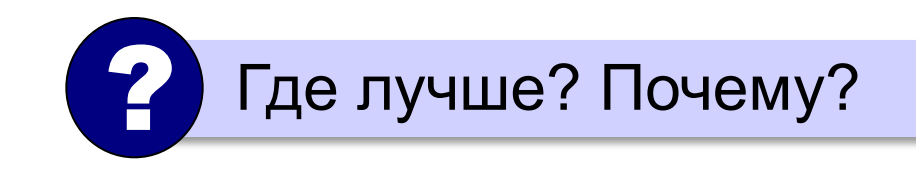

 В длинных текстах выравнивание левой границы облегчает поиск начала следующей строки! !

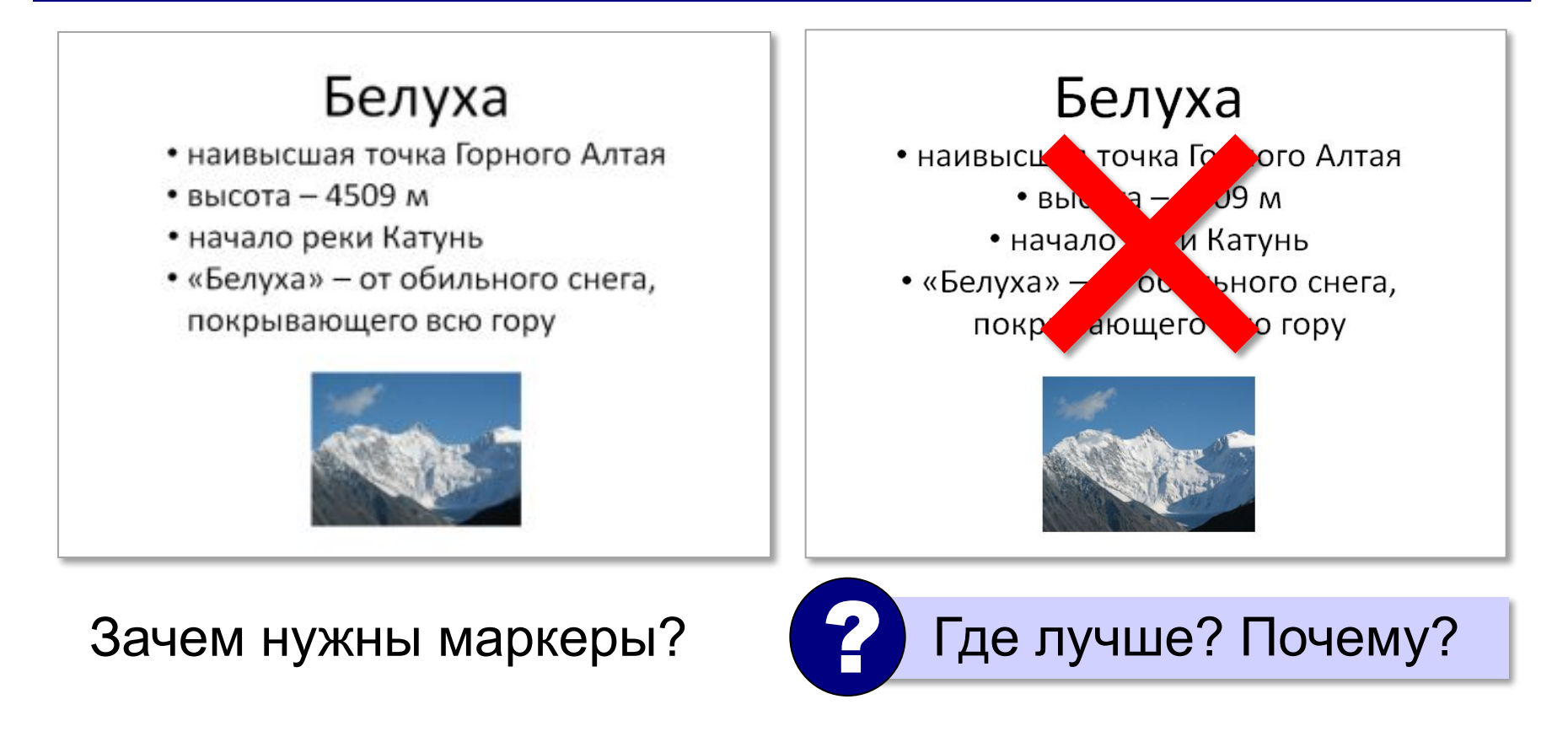

## **Сочетания цветов**

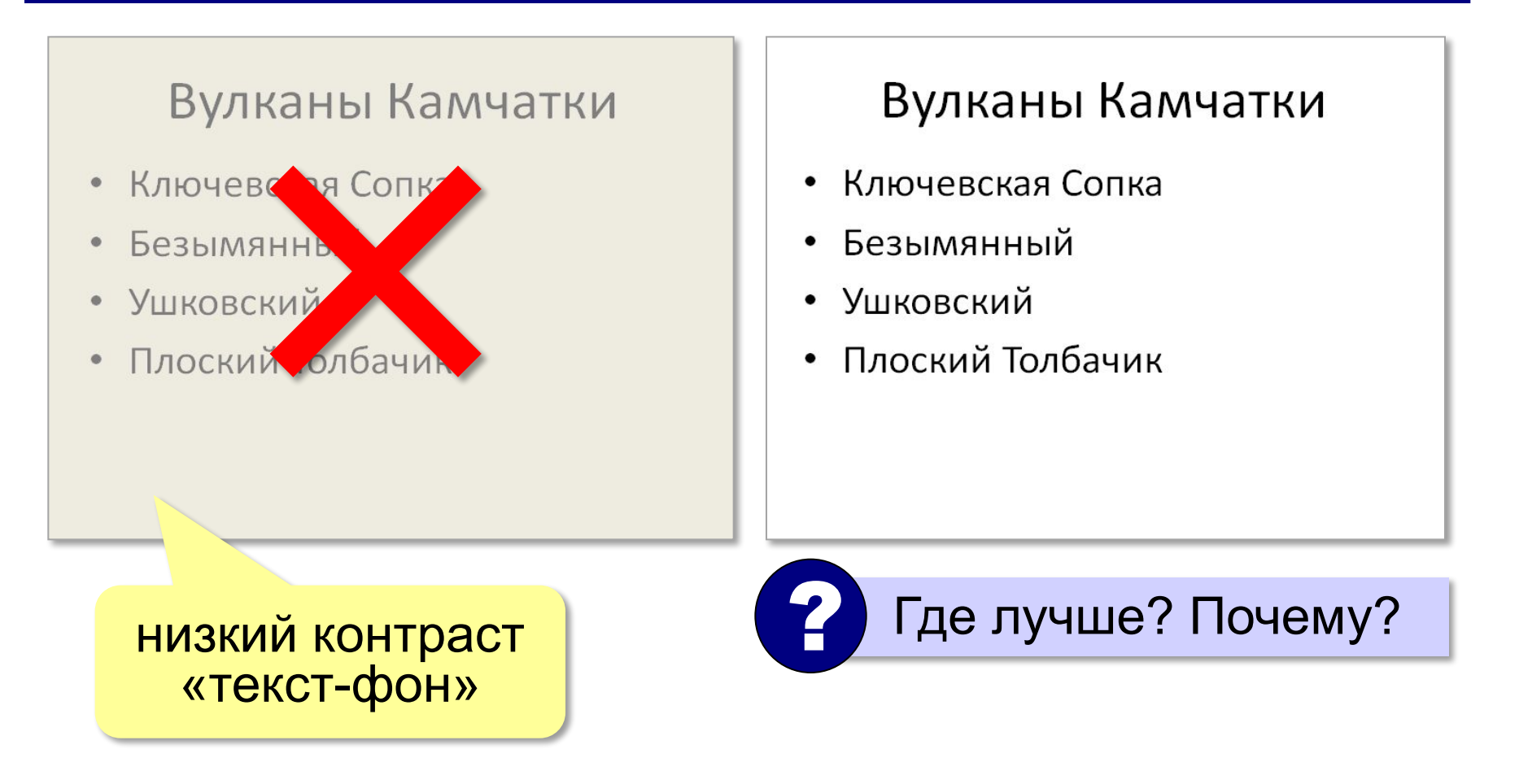

## **Текст и фон**

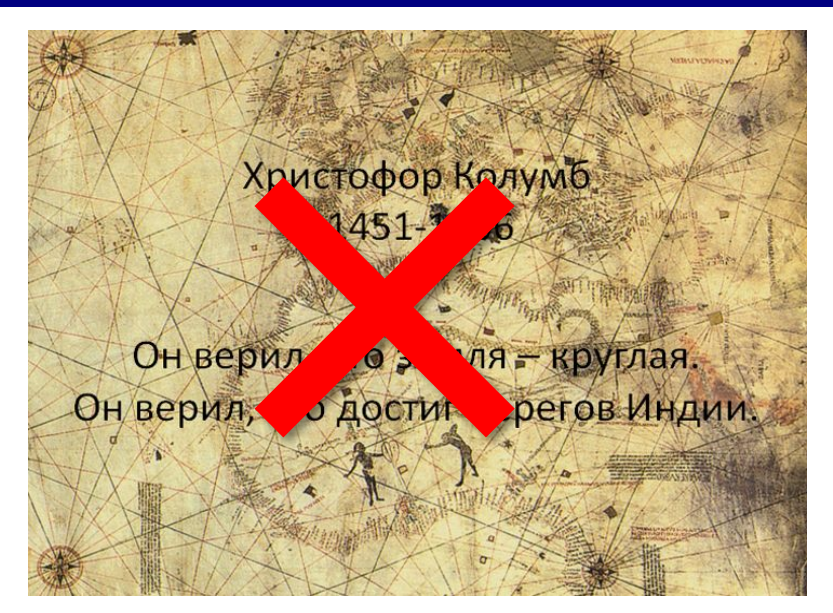

#### Христофор Колумб 1451-1506

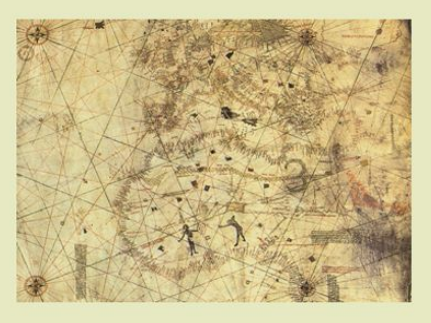

Он верил, что земля круглая. Он верил, что достиг берегов Индии.

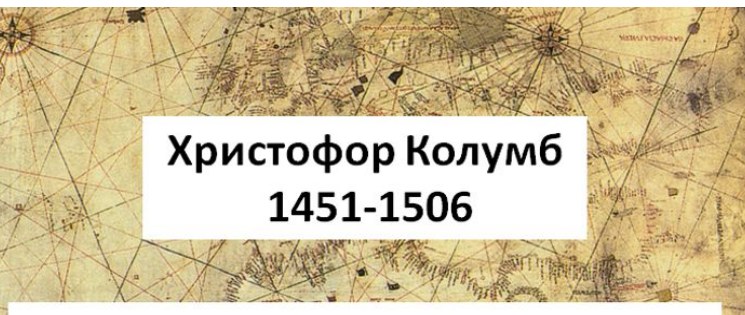

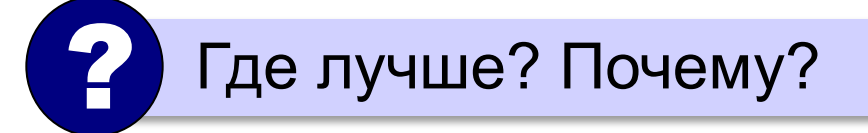

Он верил, что земля - круглая. Он верил, что достиг берегов Индии.

плашка – область, залитая одним цветом

# **Чек-лист (проверочный лист)**

- На слайде не более 7– 9 объектов?
	- На слайде есть поля?
	- Элементы на слайде выровнены по вертикали и горизонтали?
	- Текст хорошо читается издалека? Даже при показе через проектор?
- 
- Рисунки и фон не мешают воспринимать информацию?

## **Добавление объектов на слайд**

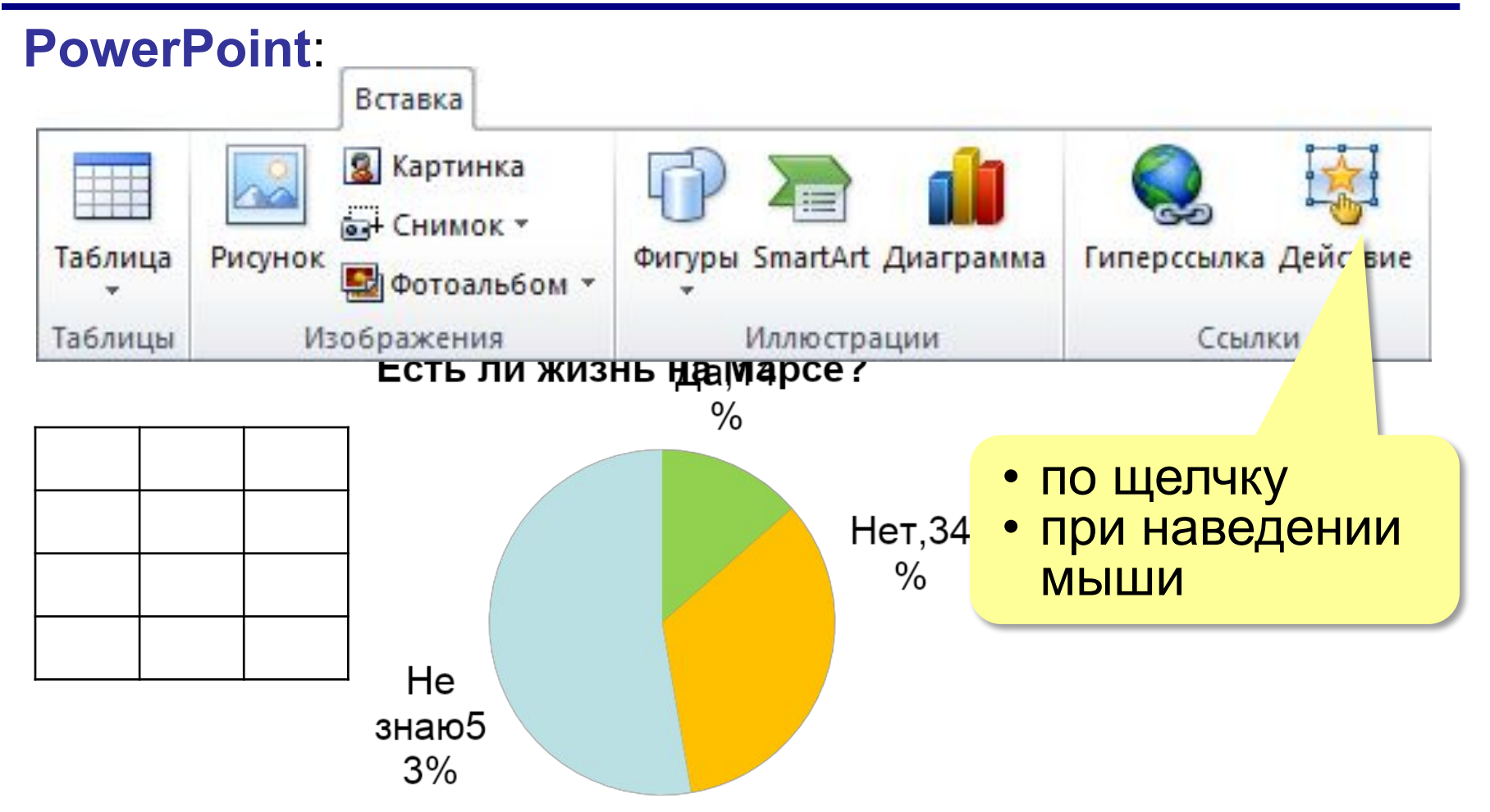

## **Добавление объектов на слайд**

## **PowerPoint**:

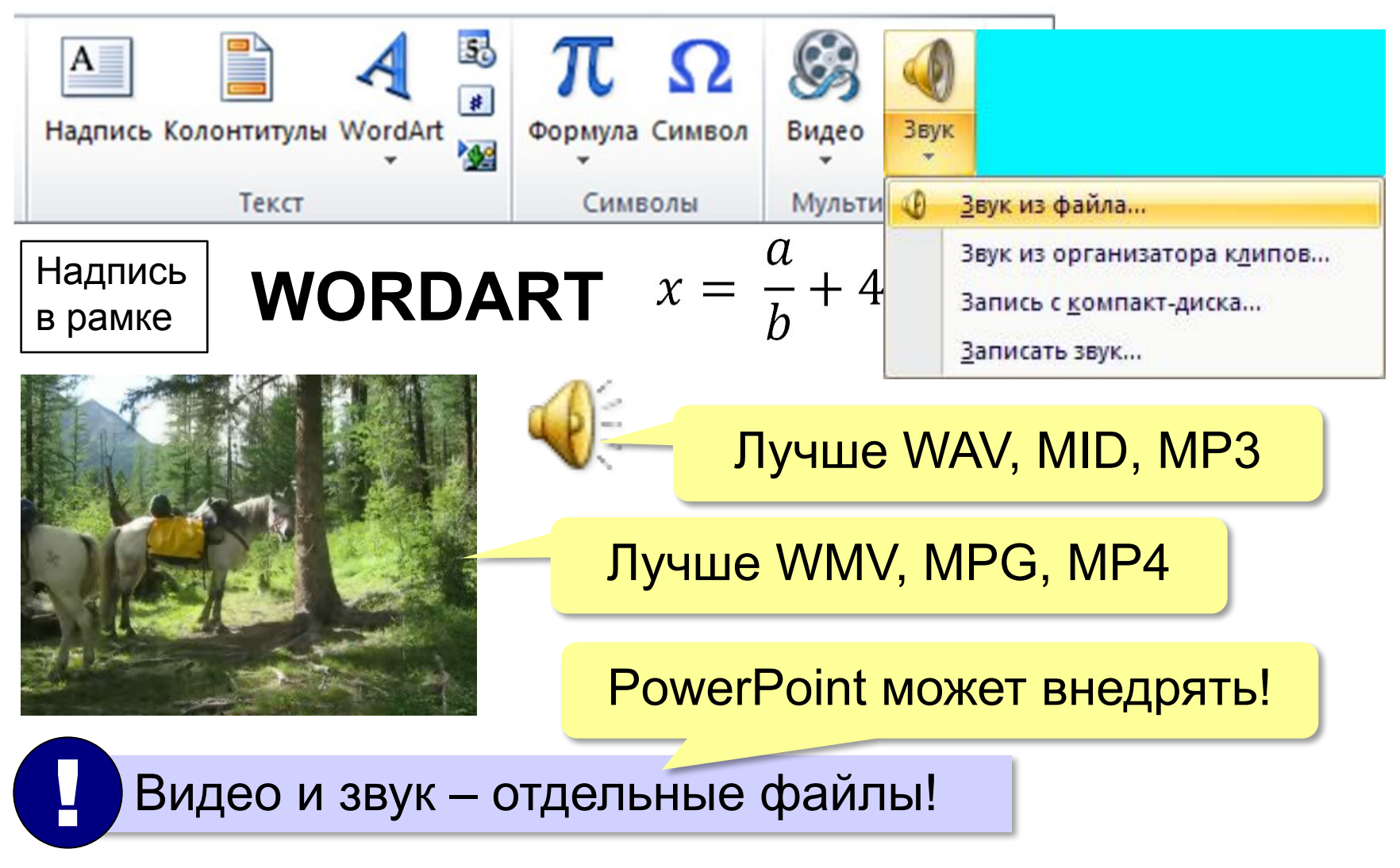

## **Что такое анимация?**

**Анимация** (фр. *animation* — оживление) – это оживление изображения на экране.

- Анимация это всегда хорошо и интересно?
- Анимация должна облегчать восприятие информации?
- Анимация сильно отвлекает внимание слушателей?

## **Последовательное появление объектов**

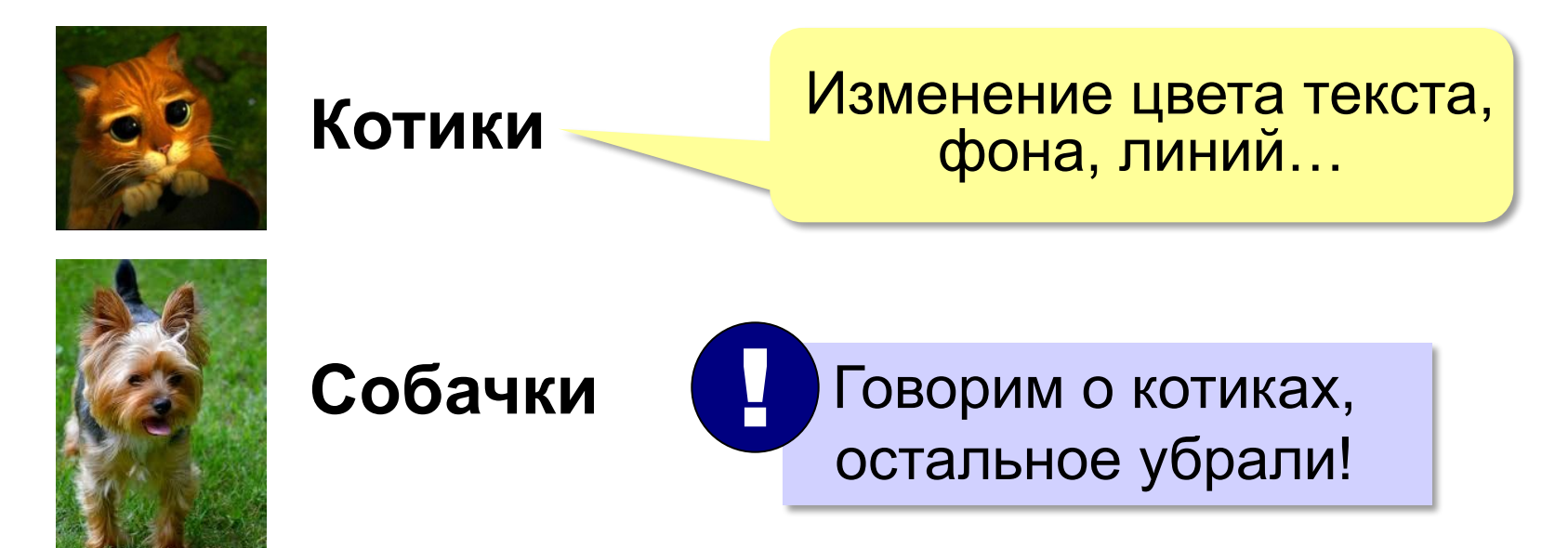

## **Последовательное появление объектов**

Сайт ВКонтакте попросил снова ввести логин и пароль. Что вы сделаете?

*• Введу, раз так нужно*.

Сайт ВКонтакте попросил снова ввести логин и пароль. Что вы сделаете?

*• Введу, раз так нужно*.

#### **Опасности в Интернете**

• Сообщения с вредоносными ссылками

> Открывай скорее фотки с последнего летнего лагеря. Там ТАКОЕ: fotki.leto.123.ru

#### **Опасности в Интернете**

- Сообщения с вредоносными ссылками
- Фишинговые сайты

## **Установка элемента на своё место**

## Суперкомпьютеры

**TaihuLight Tianhe-2 Ломоносов**

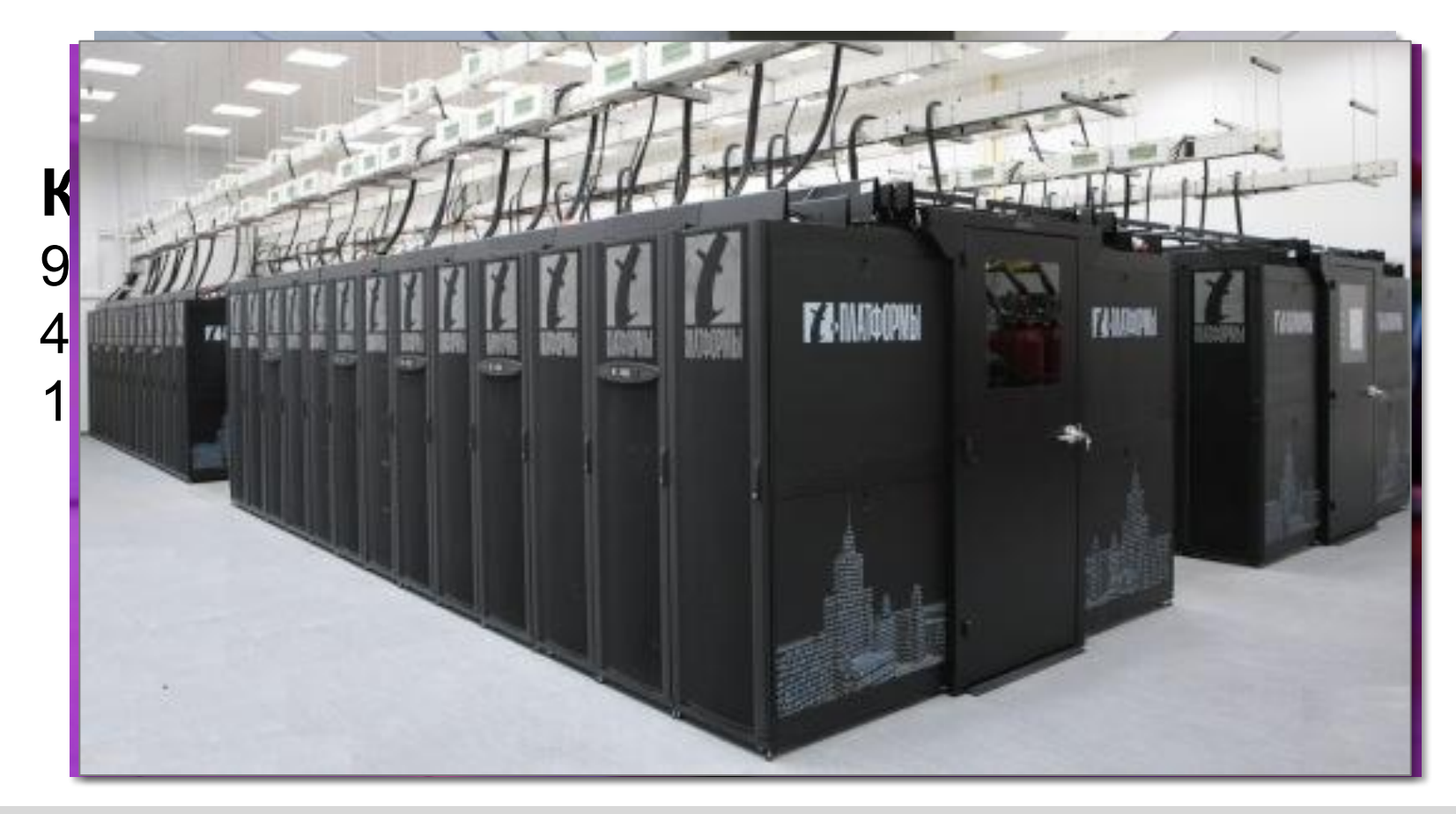

## **Иллюстрация процесса**

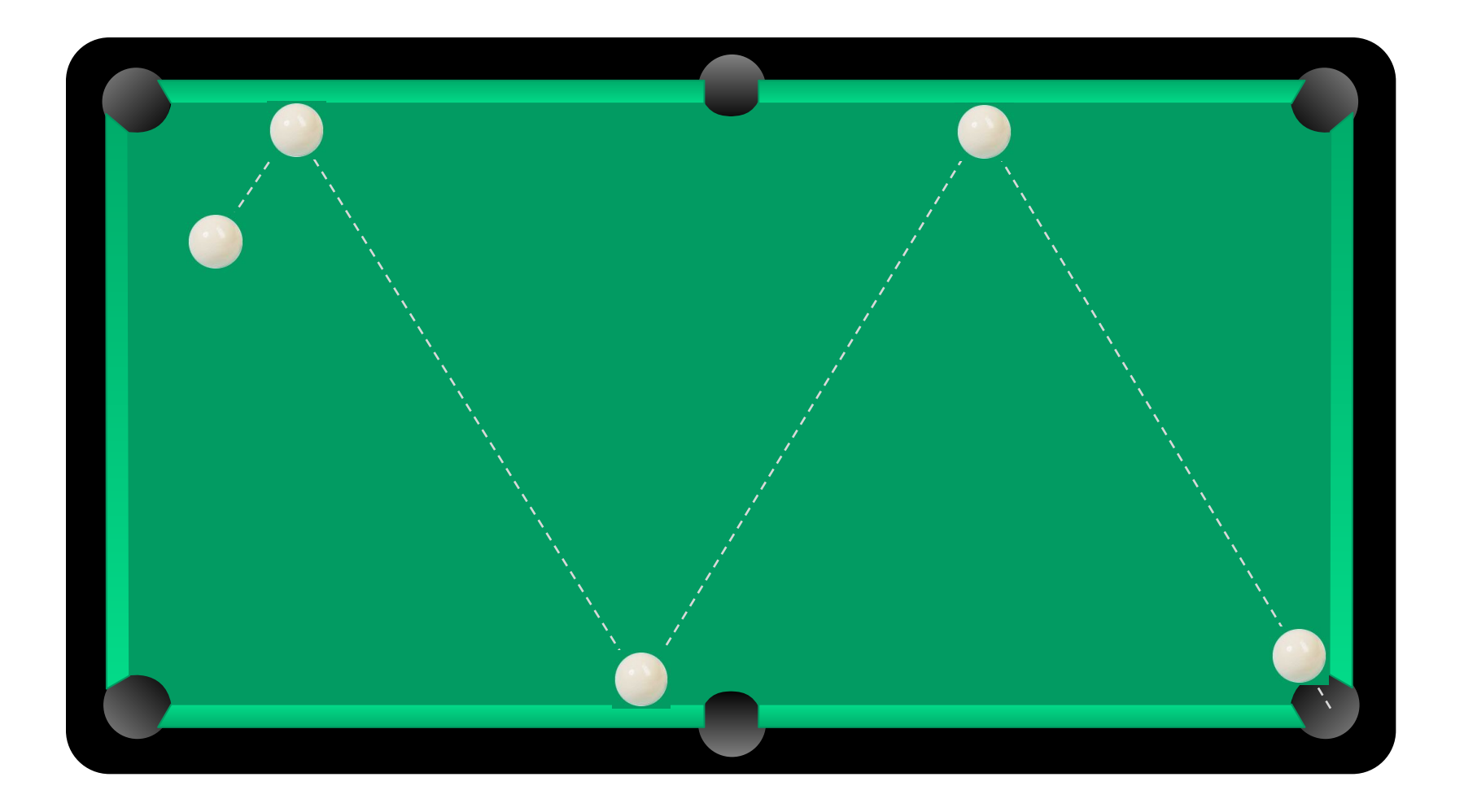

## **Как сделать анимацию?**

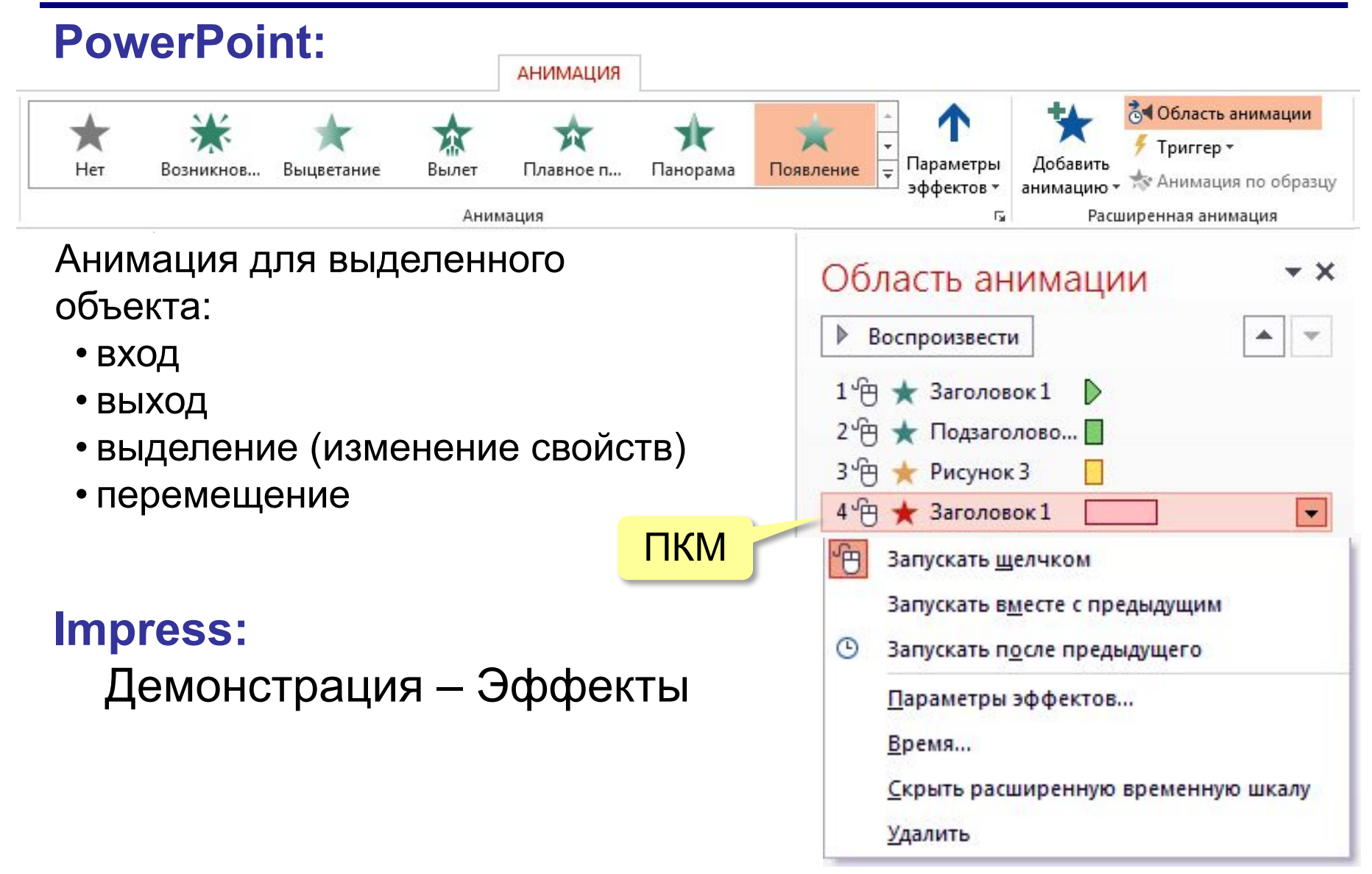

# **Работа со слайдами**

### **PowerPoint:** Ctrl+M **Impress:** Вставка – Вставить слайд Вставка слайда:

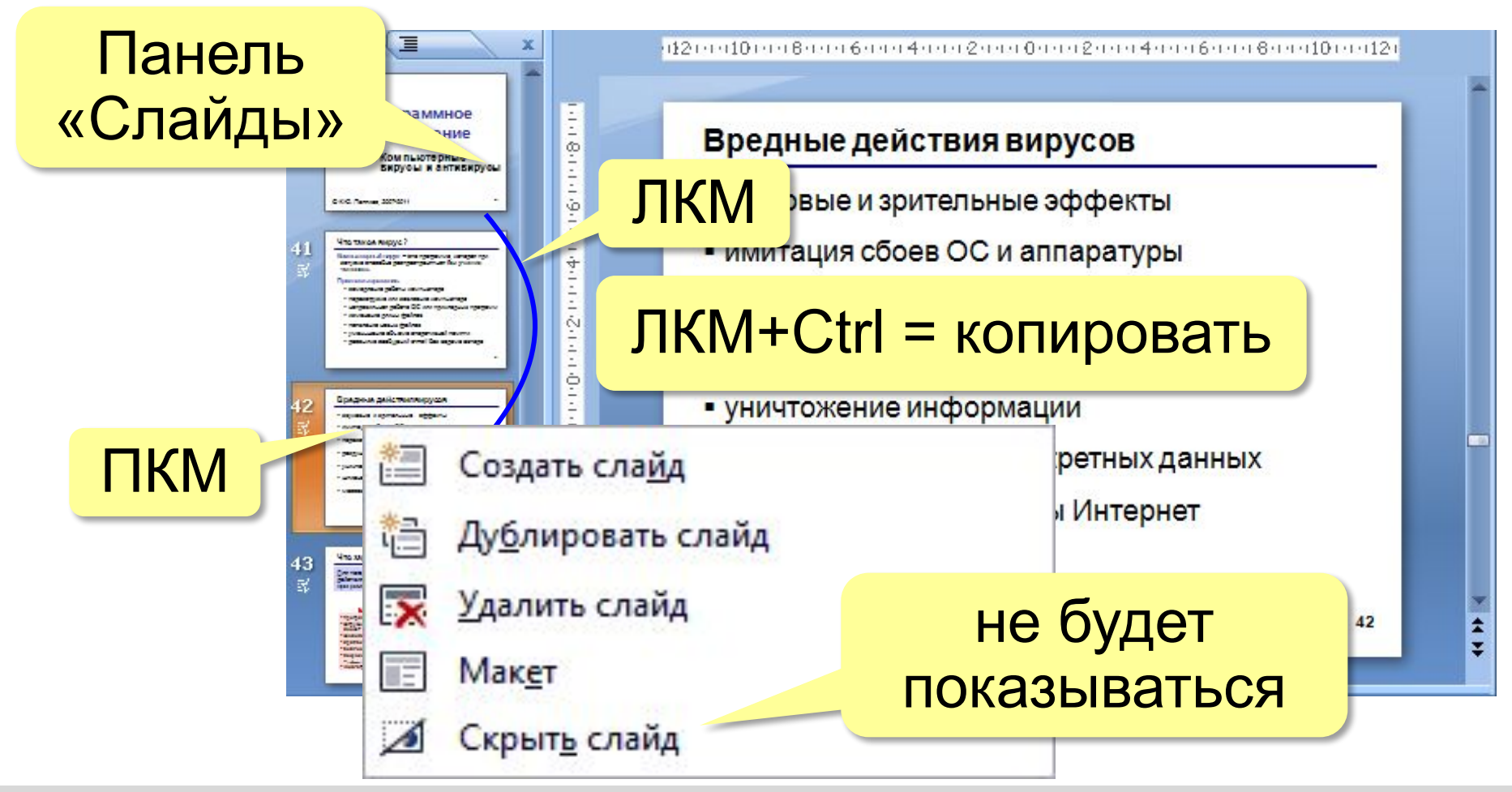

# **Единый стиль оформления слайдов**

- одинаковые цвета
- одинаковый набор шрифтов
- заголовки расположены в одинаковых местах

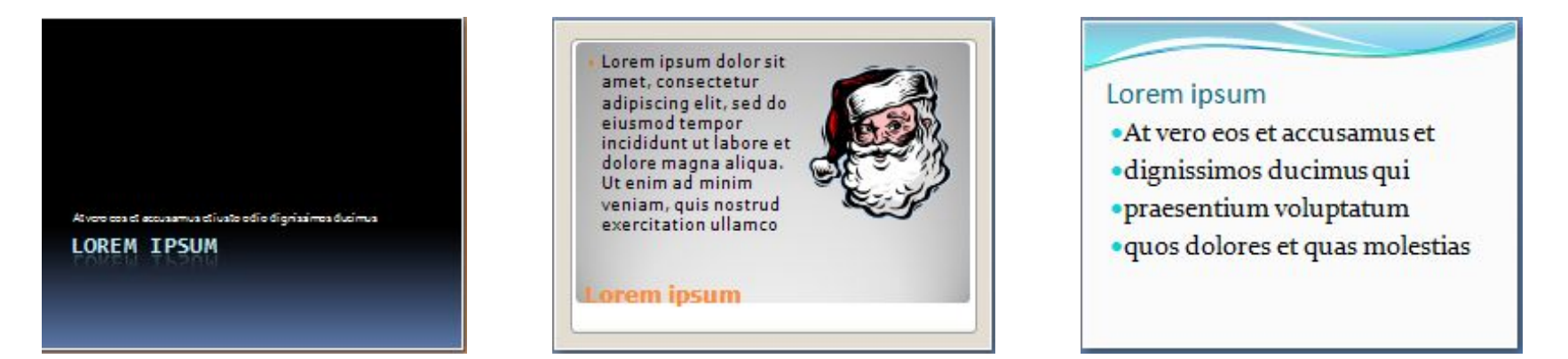

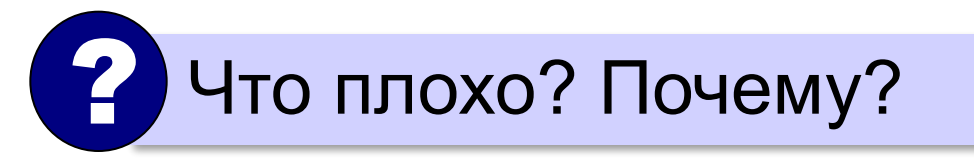

## **Переходы между слайдами**

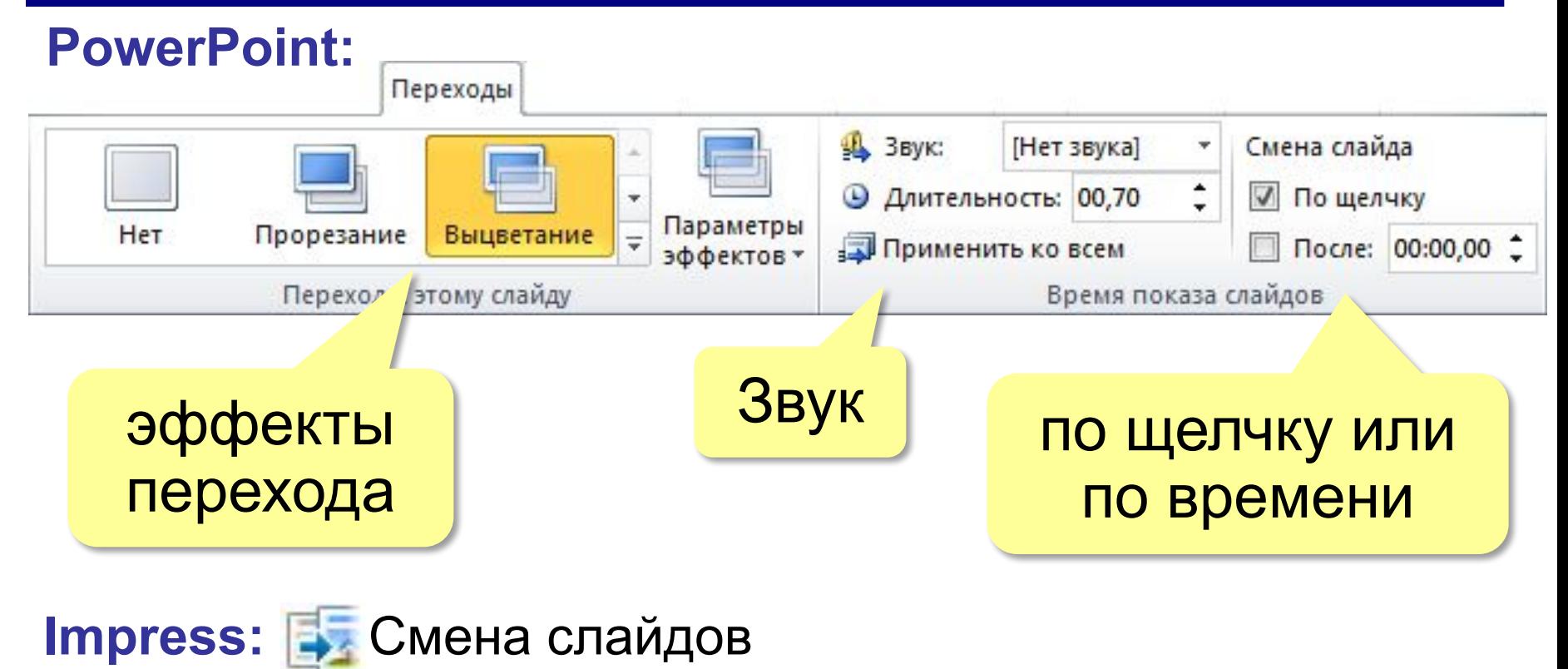

## **Сортировщик слайдов**

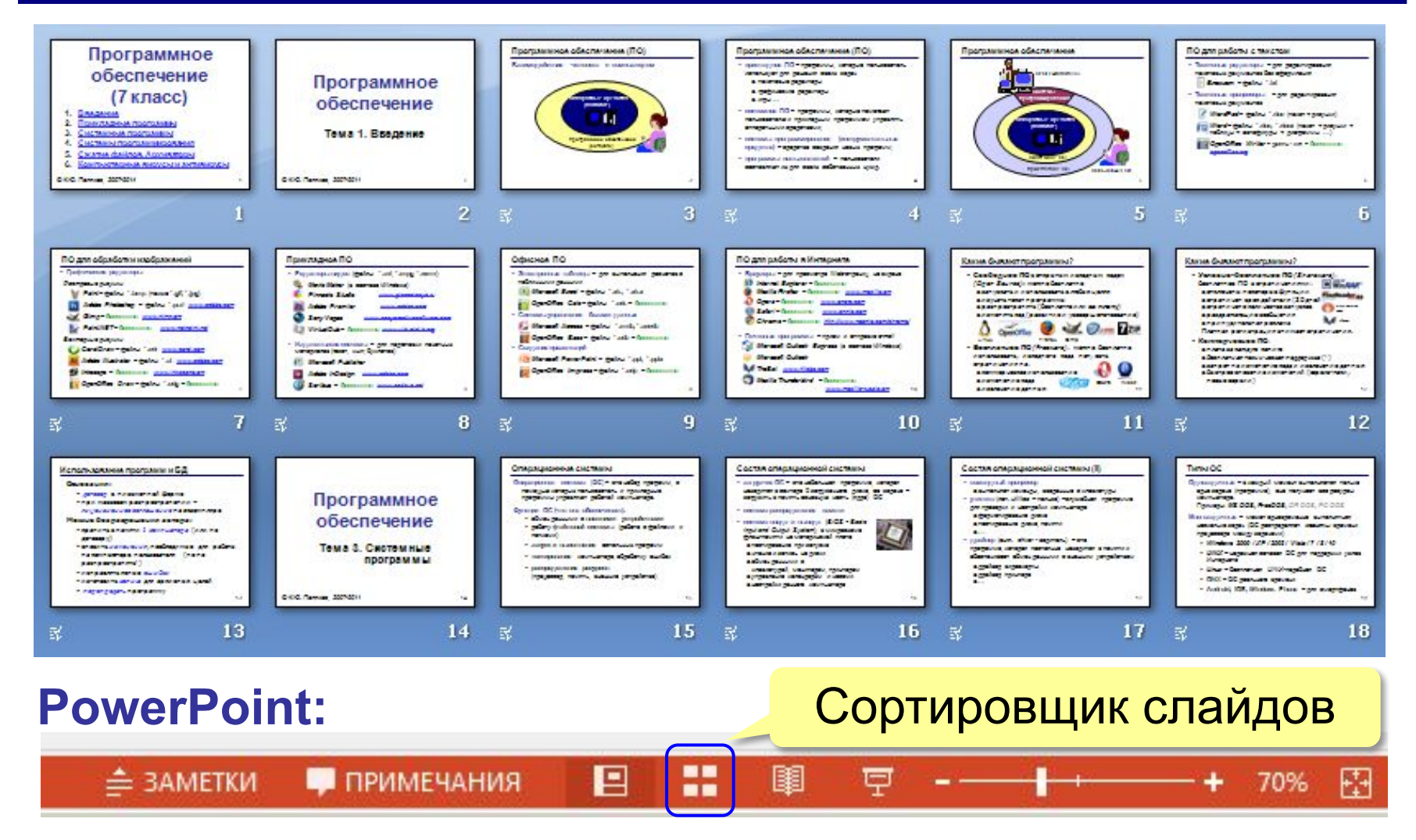

#### **Impress:** панель *Сортировщик слайдов*

## **Показ презентации**

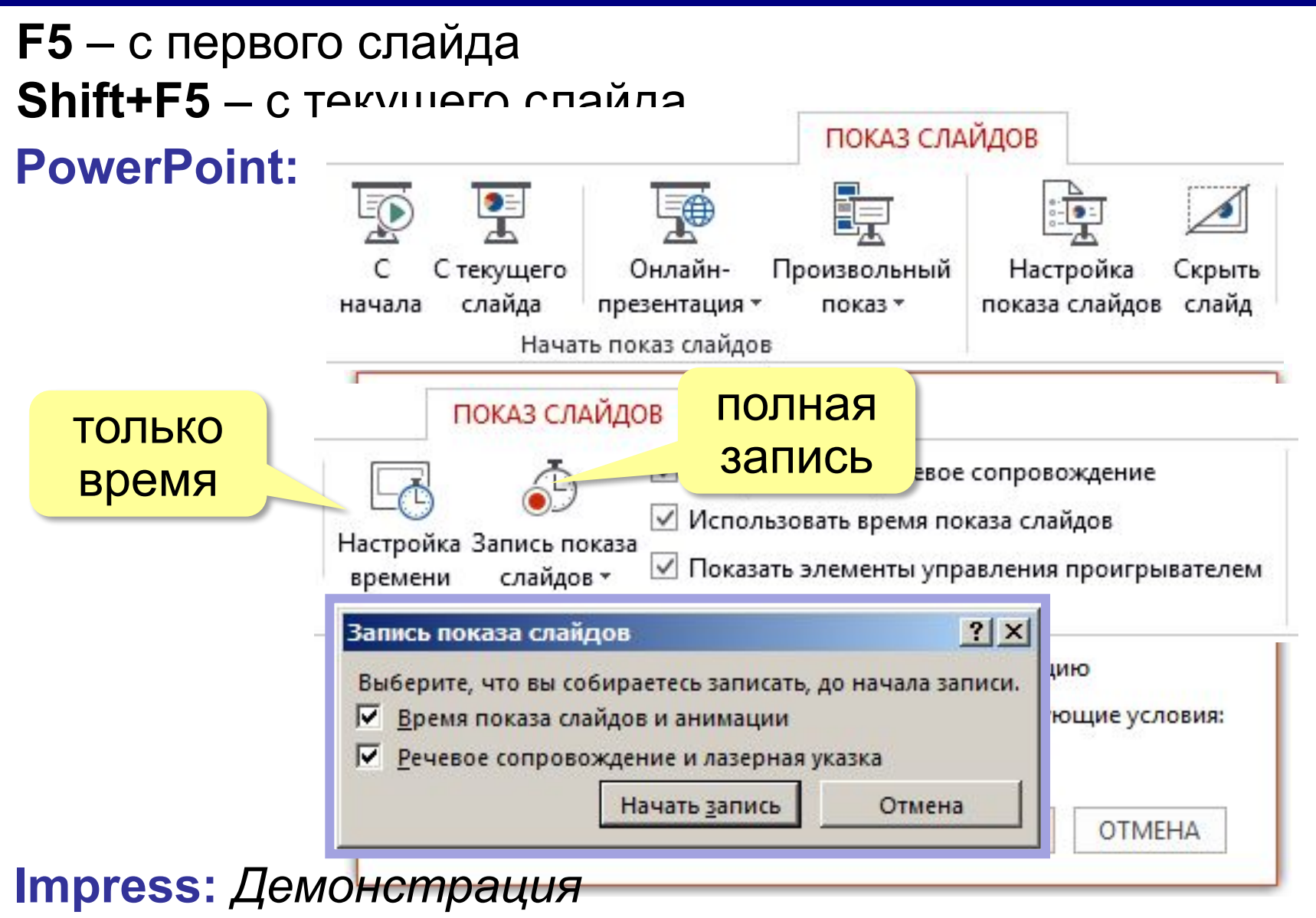